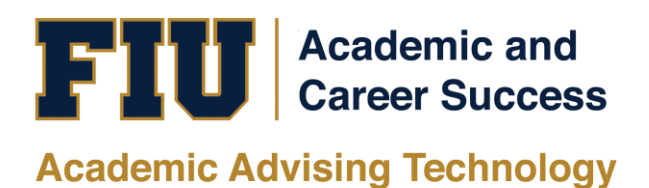

## HOW TO VIEW THE PANTHER DEGREE AUDIT (PDA) LAW STUDENT MANUAL

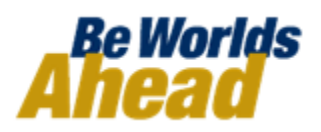

## **HOW TO VIEW THE PANTHER DEGREE AUDIT (PDA) FOR LAW STUDENTS**

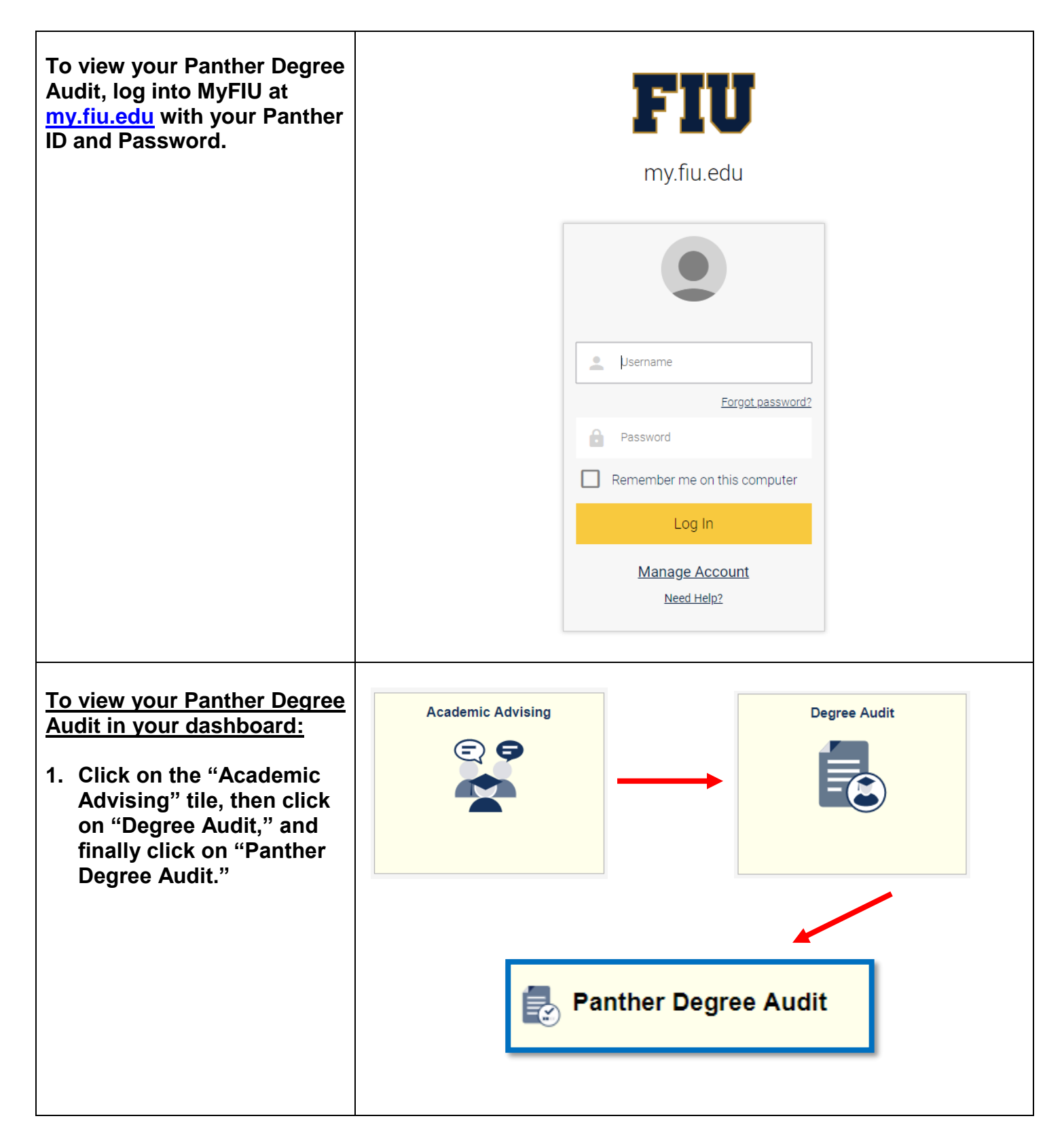

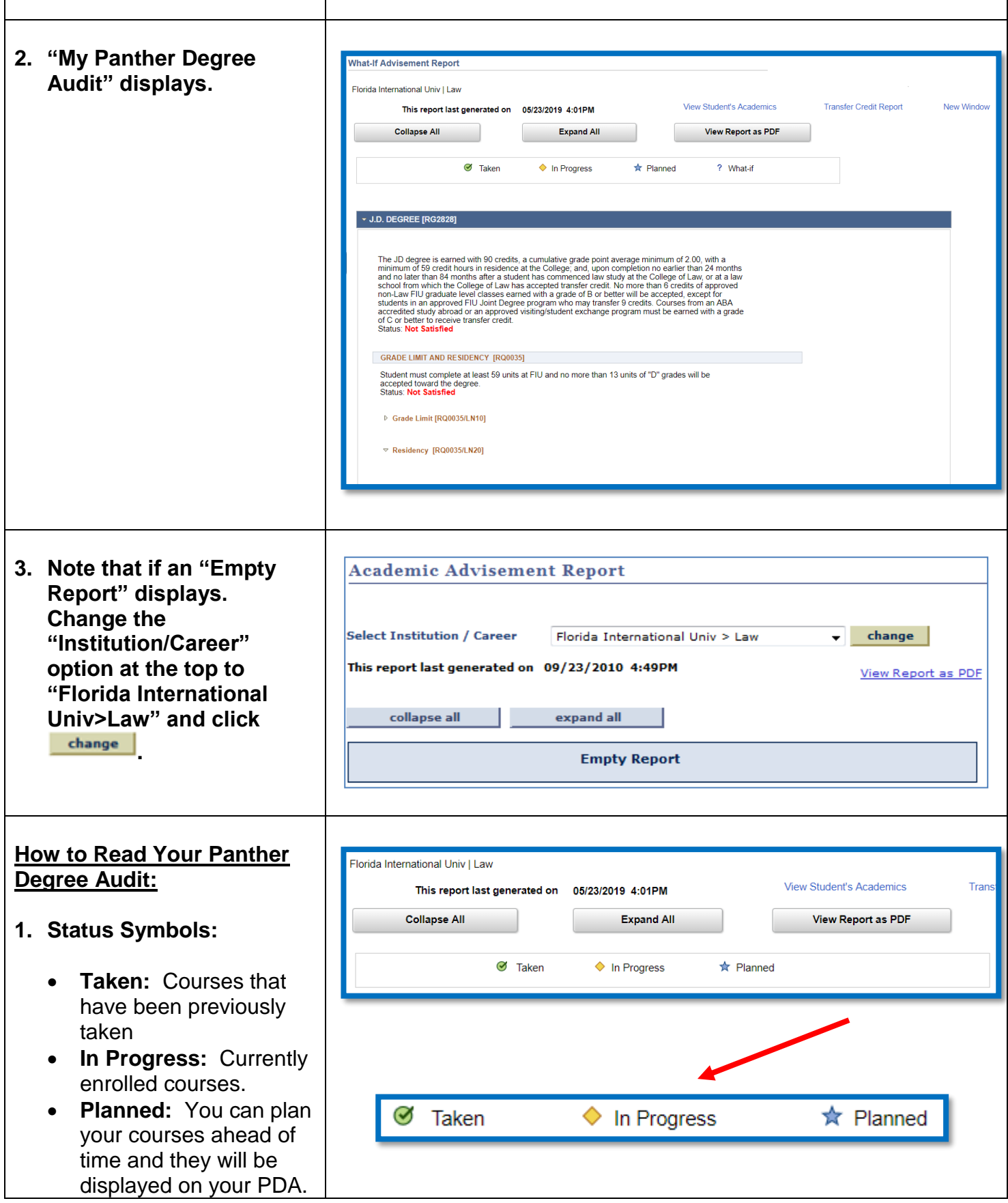

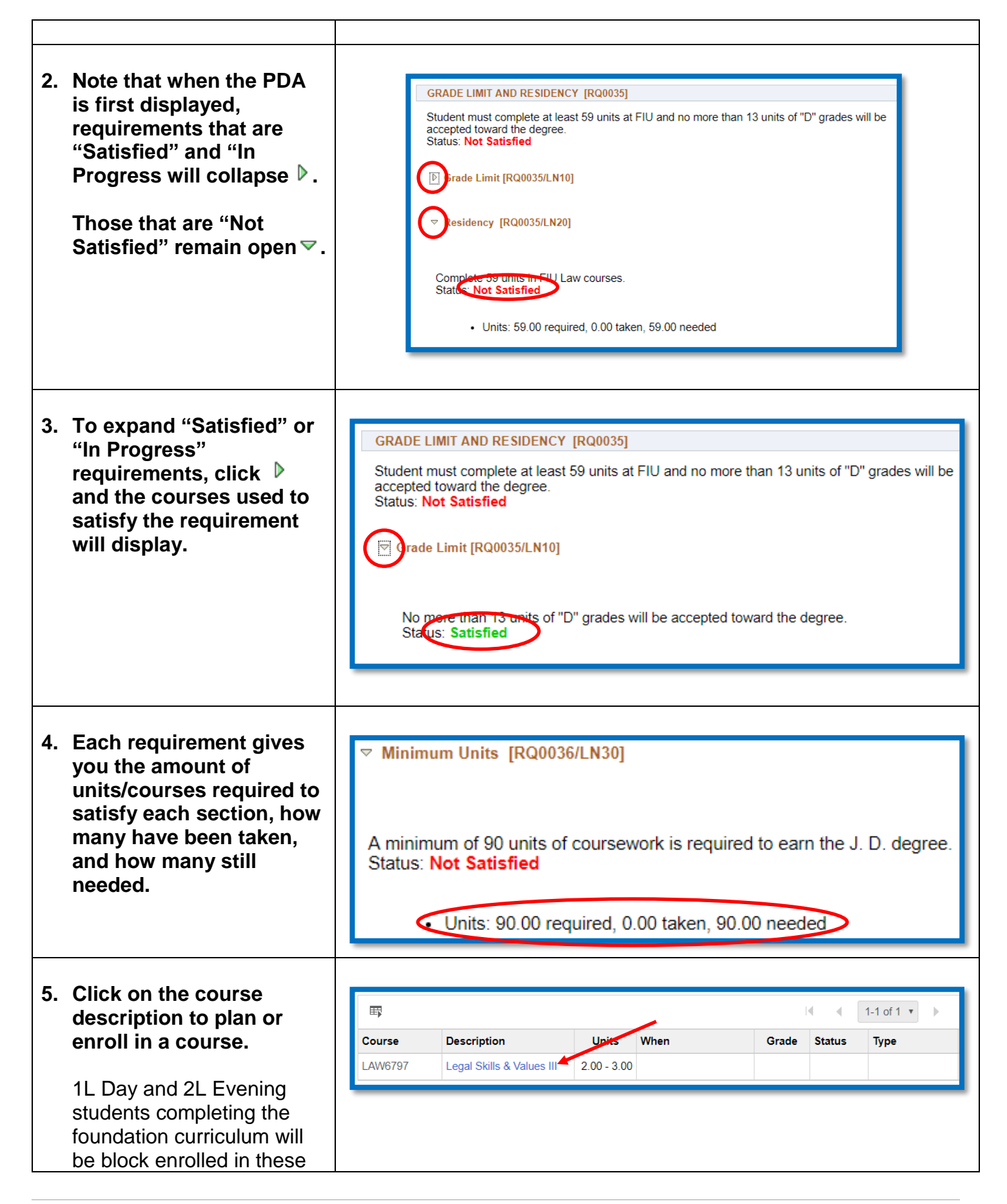

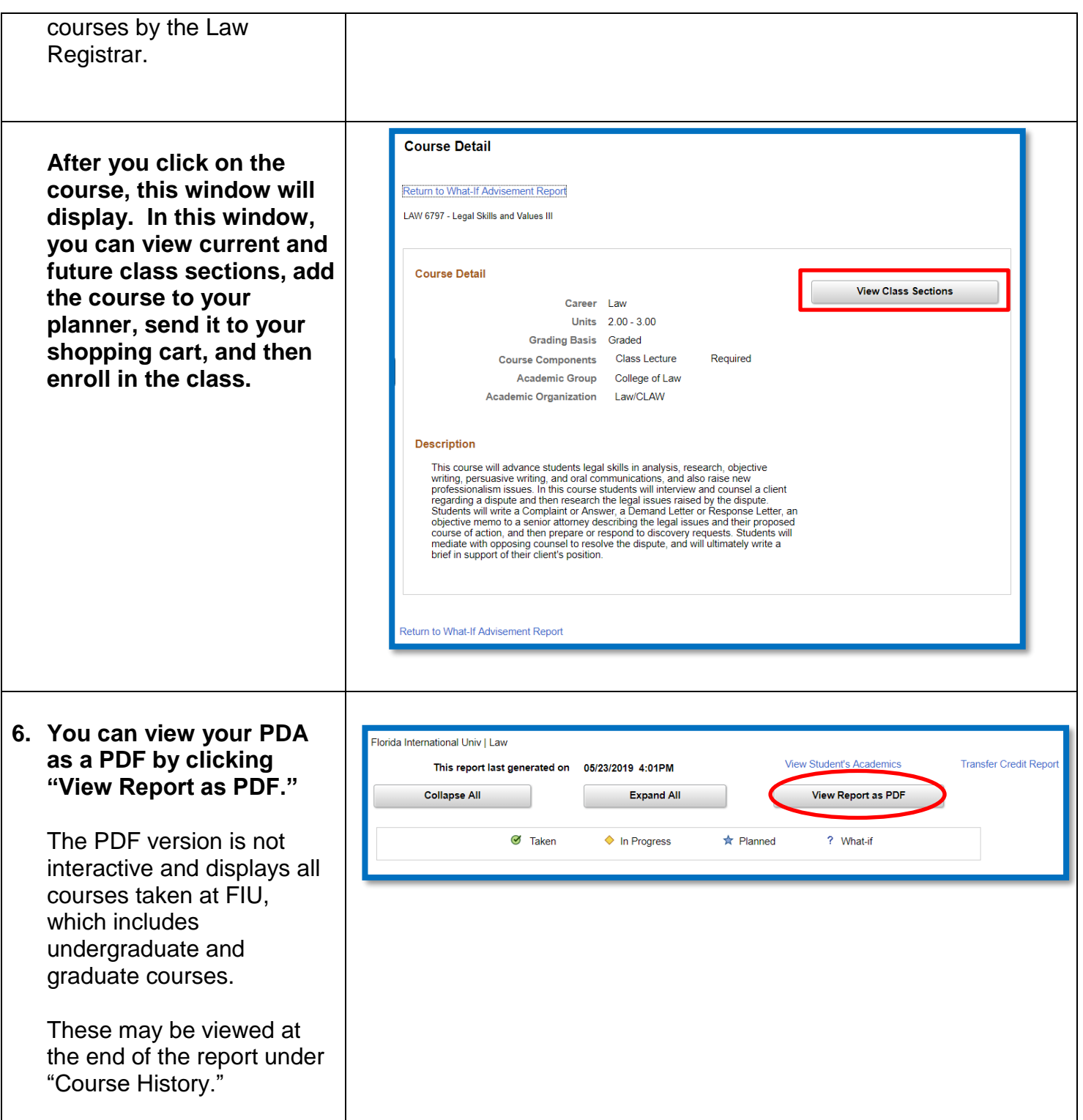

**If you have questions after reviewing this tutorial, please contact the Law Registrar, Donna Yff, in PDB 2018 or email at [yffd@fiu.edu.](mailto:yffd@fiu.edu)**